## **МІНІСТЕРСТВО ОСВІТИ І НАУКИ УКРАЇНИ**

# **ХАРКІВСЬКИЙ НАЦІОНАЛЬНИЙ УНІВЕРСИТЕТ МІСЬКОГО ГОСПОДАРСТВА імені О. М. БЕКЕТОВА**

#### МЕТОДИЧНІ ВКАЗІВКИ

для виконання курсової роботи

# **Побудова нормативної і розрахункової санітарно-захисної зони**

**з** навчальної дисципліни

## **«МЕТОДОЛОГІЯ ПРОГНОЗУВАННЯ ЗАБРУДНЕННЯ АТМОСФЕРНОГО ПОВІТРЯ»**

*(для студентів 5 курсу денної і 6 курсу заочної форм навчання спеціальності 101 –- Екологія)*

> **Харків ХНУМГ ім. О. М. Бекетова 2017**

Методичні вказівки для виконання курсової роботи «Побудова нормативної і розрахункової санітарно-захисної зони» з навчальної дисципліни «Методологія прогнозування забруднення атмосферного повітря» (для студентів 5 курсу денної і 6 курсу заочної форм навчання спеціальності 101 – Екологія) / Харків. нац. ун-т міськ. госп-ва ім. О. М. Бекетова; уклад. : В. Є. Бєкєтов, Г. П. Євтухова. – Харків : ХНУМГ ім. О. М. Бекетова, 2017. – 34 с.

#### Укладачі: канд. техн.. наук, доц. **В. Є. Бєкєтов**, ст. викл**. Г. П. Євтухова**

#### **Рецензент**

**Ю. Л. Коваленко,** кандидат технічних наук, доцент Харківського національного університету міського господарства імені О. М. Бекетова

*Рекомендовано кафедрою інженерної екології міст, протокол № 1 від 31 серпня 2015 р.*

# **ЗМІСТ**

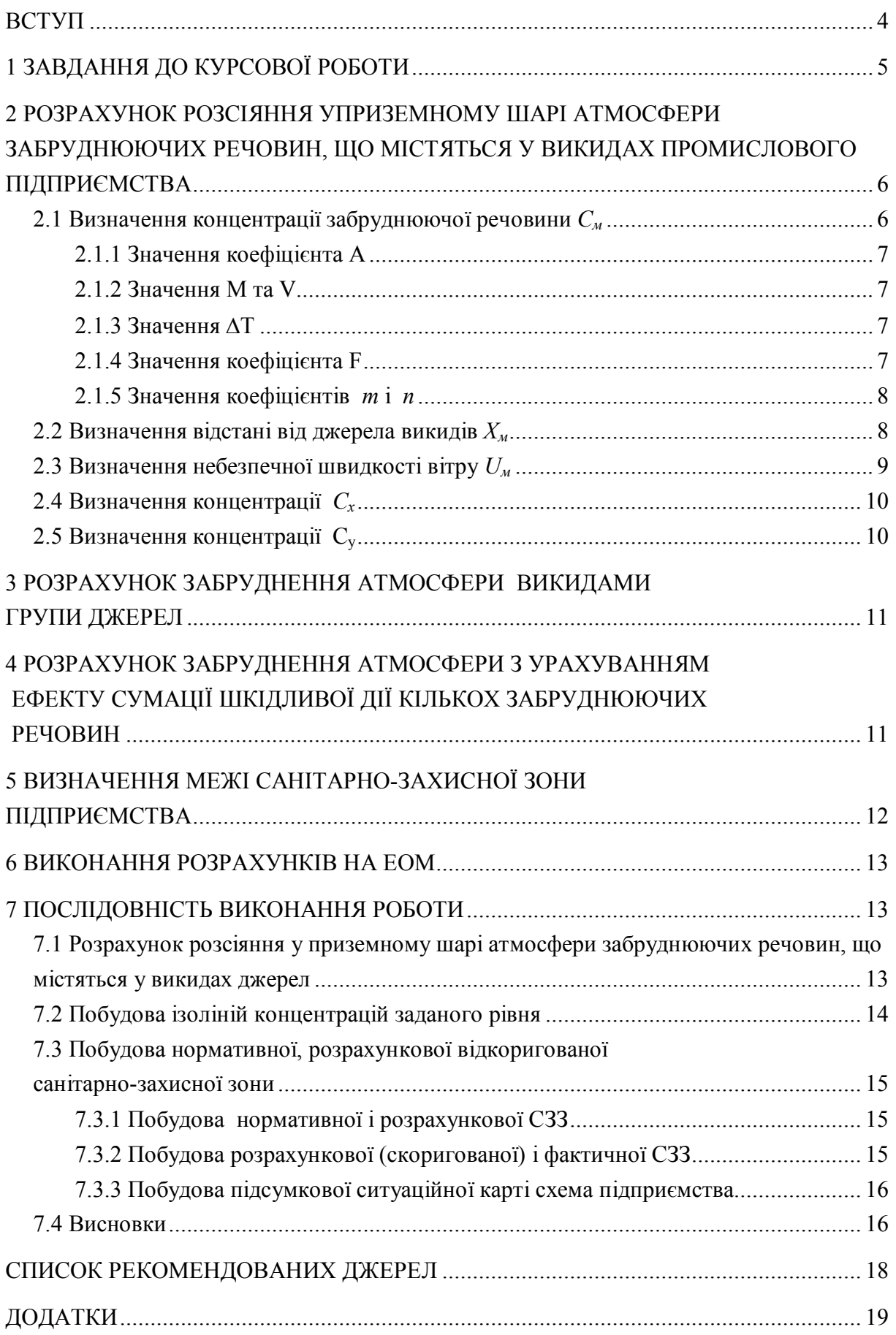

#### **ВСТУП**

У повітряний басейн міст з викидами промислових підприємств та автотранспорту надходять за рік кілька сотень, а іноді й тисяч тонн різних шкідливих речовин. Формування рівня забруднення атмосферного повітря залежить від кількох факторів: кількісного та якісного складу промислових викидів, їх періодичності, умов виходу газоповітряної суміші з джерела викиду, кліматичних та ін.

Щоб оцінити якість атмосферного повітря, треба зробити розрахунок концентрацій шкідливих речовин у приземному шарі атмосфери. Рівень забруднення атмосферного повітря регламентується гранично допустимими концентраціями шкідливих речовин в атмосферному повітрі населених пунктів, дотримання яких забезпечується гранично допустимими викидами та тимчасово-допустимими викидами шкідливих речовин від джерел забруднення промислових підприємств, фоновими концентраціями.

Мета цієї курсової роботи – оволодіти сучасними методиками розрахунку розсіяння шкідливих речовин у приземному шарі атмосферного повітря, навчитися аналізувати екологічну ситуацію та знаходити шляхи вирішення поліпшення стану атмосферного повітря.

При виконанні курсової роботи слід користуватися матеріалами, наведеними у списку літератури цих методичних вказівок.

4

## **1 ЗАВДАННЯ ДО КУРСОВОЇ РОБОТИ**

Для виконання роботи необхідні такі вихідні дані:

- ситуаційний план-схема підприємства з нанесеними джерелами викидів;
- параметри розрахункового прямокутника;
- координати джерел;

 параметри джерел викидів: діаметр, висота гирла димових труб, швидкість виходу з гирла джерела викиду, температура, об'ємна витрата, кількість викидів від кожного джерела;

роза вітрів на вісім румбів для літнього періоду року;

- значення фонових концентрацій забруднюючих речовин;.
- температура атмосферного повітря для теплого періоду року;

Перелік наведеної інформації містить індивідуальне завдання до курсової роботи, варіант якого одержує кожний студент. Зразок індивідуального завдання наведено в Додатку 1А.

Виконану курсову роботу слід оформити у вигляді пояснювальної записки.

Пояснювальна записка курсової роботі складає з розрахункової та графічної частин.

Розрахункова частина включає:

- індивідуальне завдання до розрахунково-графічної роботи;
- схема розрахункового прямокутника із заданим кроком;

 розрахункові формули та розрахунок розсіяння шкідливих речовин у приземному шарі атмосфери з урахуванням ефекту сумації шкідливої дії цих речовин у кожному вузлі (точці) прямокутника;

 зведену таблицю результатів розрахунку з урахуванням фонової концентрації забруднюючих речовин.

Графічна частина включає:

 таблицю залежності концентрацій забруднюючих речовин від відстані від джерела викиду з кроком перебору напрямів 45°;

 $\blacksquare$  допоміжні графіки залежності  $C = f(L)$  для усіх напрямів (8 румбів) щодо визначення координат точок, за якими будуються ізолінії концентрацій у частках ГДК заданого рівня;

зведену таблиця щодо побудови ізолінії концентрацій заданого рівня;

- карту-схему ізолінії концентрацій заданого рівня;
- карту-схему щодо коригування розмірів розрахункової СЗЗ;
- карту-схему нормативної і відкоригованої розрахункової СЗЗ;

 підсумкову ситуаційну карту-схему промплощадки підприємства, на якій надані: джерела викиду, нормативна, розрахункова, розрахункова відкоригована і фактична СЗЗ, межі території підприємства і житла.

## **2 РОЗРАХУНОК РОЗСІЯННЯ УПРИЗЕМНОМУ ШАРІ АТМОСФЕРИ ЗАБРУДНЮЮЧИХ РЕЧОВИН, ЩО МІСТЯТЬСЯ У ВИКИДАХ ПРОМИСЛОВОГО ПІДПРИЄМСТВА**

Рівень небезпеки забруднення атмосферного повітря викидами промислових підприємств визначається значеннями концентрацій забруднюючих речовин у приземному шарі атмосфери з урахуванням фонової концентрації.

Методика розрахунку концентрацій забруднюючих речовин базується на визначенні концентрацій забруднюючих речовин у приземному шарі атмосфери [1].

#### **2.1 Визначення концентрації забруднюючої речовини** *С<sup>м</sup>*

Найбільше значення концентрації забруднюючої речовини См, що викидається з одиночного джерела з круглим гирлом при НМУ на відстані Хм, встановлюється за формулою:

$$
C_{\rm M} = \frac{AMFm\eta}{H^2 \sqrt[3]{V_1 \Delta T}} , \qquad (2.1)
$$

де *А* – коефіцієнт, що залежить від температурної стратифікації атмосфери;

*М* – вагові витрати забруднюючої речовини, г/с ;

 $\bm{F}$  – безрозмірний коефіцієнт, що враховує швидкість осідання шкідливих речовин у повітрі;

*m* и *n* – безрозмірні коефіцієнти, що враховують умови виходу газоповітряної суміші з гирла джерела викиду;

*η* – безрозмірний коефіцієнт, що враховує вплив рельєфу місцевості. Якщо місцевість має перепади висот не більше 50 метрів на 1 км , *η*=1;

*Н* – висота джерела викиду над рівнем землі, м;

Об'ємну витрату газоповітряної суміші - V  $(M^{3}/c)$  розраховують за формулою:

$$
V = \frac{\pi D^2}{4} \omega_0 ,
$$

де *D* – діаметр гирла джерела викиду, м;

*ω<sup>о</sup>* – швидкість виходу газоповітряної суміші з гірла джерела викиду, м/с;

*ΔТ* – різниця між температурою газоповітряної суміші - *Тг*, що викидається з гирла джерела, і температурою атмосферного повітря –*Та*, °С.

#### 2.1.1 Значення коефіцієнта **А**

Значення коефіцієнта *А* для України приймають рівним 160-200 (при НМУ, коли концентрація забруднюючих речовин в атмосферному повітрі має найбільше значення).

2.1.2 Значення *М* та *V*

Значення *М* та *V* при проектуванні підприємства розраховують у технологічній частині проекту або приймають на підставі діючих для технологічного процесу нормативів. У розрахунках приймають такі значення *М*  та *V*, при яких буде найбільше значення *См***.** Якщо є обладнання для уловлювання забруднюючих речовин, то значення **М** приймають відповідно до вмісту забруднюючих речовин у газоповітряної суміші після очищення.

#### 2.1.3 Значення  $\Delta T$

Для визначення  $\Delta T$ , °С приймають температуру атмосферного повітря  $Ta$ , °С, що дорівнює середній найбільшій температурі атмосферного повітря найбільш жаркого місяця року за [2], а температуру газоповітряної суміші *Тг* – за діючими для технологічного процесу нормативами.

2.1.4 Значення коефіцієнта *F*

Значення безрозмірного коефіцієнта *F* приймають:

а) для газоподібних забруднюючих речовин і дрібнодисперсних аерозолів (пил, зола та ін., швидкість осідання яких практично дорівнює нулю) *F* = 1;

б) для дрібнодисперсних аерозолів, крім вказаних вище, якщо коефіцієнт очистки викидів *η* ≥ 90 % – *F* = 2; якщо 75% ≤ *η* < 90% – *F* = 2,5; якщо *η* < 75% та при відсутності очистки – *F* = 3.

#### 2.1.5 Значення коефіцієнтів *m* і *n*

Значення коефіцієнтів **m** та **n** розраховують залежно від параметрів **f**, **Vм**, **V'м**, **fe** за формулами:

$$
f = 1000 \frac{\omega_0^2 D}{H^2 \Delta T};
$$
  

$$
V_u = 0,65\sqrt[3]{\frac{V_{\Delta}T}{H}};
$$
  

$$
V_u^1 = 1,3 \frac{\omega D}{H};
$$
  

$$
f_e = 800 (V_u^1)^3.
$$

Коефіцієнт *m* визначають залежно від *f* за формулами:

$$
m = \frac{1}{0.67 + 0.1\sqrt{f} + 0.34\sqrt[3]{f}}
$$
 *npu f* (100,  

$$
m = \frac{1.47}{\sqrt[3]{f}}
$$
 *npu f* \ge 100.

Якщо  $f$ e <  $f$  < 100 – значення коефіцієнта m встановлюють при  $f = fe$ . Коефіцієнт *n* при *f* < 100 визначають залежно від *Vм* за формулами:

$$
n = 1
$$
  
\n
$$
n = 0,532V_{m}^{2} - 2,13V_{m} + 3,13
$$
  
\n
$$
n = 4,4V_{m}
$$
  
\n
$$
m = 4,4V_{m}
$$
  
\n
$$
m = 4,4V_{m}
$$
  
\n
$$
m = 4,4V_{m}
$$
  
\n
$$
m = 4,4V_{m}
$$
  
\n
$$
m = 4,4V_{m}
$$

# **2.2 Визначення відстані від джерела викидів** *Х<sup>м</sup>*

Відстань *Х<sup>м</sup> (м)* від джерела викидів, на якої приземна концентрація *С<sup>м</sup>* (*мг/м³*) при НМУ має найбільше значення, знаходять за формулою:

$$
X_{\mu} = \frac{5 - F}{4} dH ,
$$

При *f <100* безрозмірний коефіцієнт *d* розраховують за формулами:

$$
d = 2,48(1+0,28\sqrt[3]{f}) \quad npu \quad V_{M} \le 5;
$$
  

$$
d = 4,95V_{M}(1+0,28\sqrt[3]{f}) \quad npu \quad 0,5\langle V_{M} \le 2;
$$
  

$$
d = 7\sqrt{V_{M}}(1+0,28\sqrt[3]{f}) \quad npu \quad V_{M} \rangle 2.
$$

При  $f > 100$  або  $T \cong 0$  значення *d* знаходять за формулами:

 $d = 5,7$  при  $V'_{M} \le 0,5;$  $d = 11.4 V'$  $\lim_{M} 0, 5 < V'_{M} \leq 2;$  $d = 16 \sqrt{V_{\frac{M}{M}}}$  при  $V'$ при  $V'_{M} > 2$ .

#### **2.3 Визначення небезпечної швидкості вітру** *U<sup>м</sup>*

Небезпечну швидкості вітру *U<sup>м</sup> (м/с)* на рівні флюгера (це 10м від рівня землі), при якій приземна концентрація забруднюючих речовини має найбільше значення, при *f < 100* знаходять за формулами:

$$
U_{M} = 0.5 \quad \text{IPM } V_{M} \le 0.5;
$$
  

$$
U_{M} = V_{m} \quad \text{IPM } 0.5 < V_{M} \le 2;
$$
  

$$
U_{M} = V_{M}^{1} (1 + 0.12 \sqrt{f}) \quad \text{IPM } V_{M} > 2.
$$

При  $f > 100$  або  $T \approx 0$  значення *UM* розраховують за формулами:

 $U_M = 0.5$  при  $V'_M < 0.5$ ;  $U_M = V'_M$  при  $0.5 < V_M' < 2$ ;  $U_M = 2.2 V'_M$  при  $V'_M > 2$ .

#### **2.4 Визначення концентрації** *С<sup>х</sup>*

Концентрацію забруднюючих речовин в атмосферному повітрі *С<sup>х</sup> (мг/м³)* уздовж осі факела викиду на різних відстанях *Х (м)* від джерела викиду, коли швидкість вітру небезпечна, визначають за формулою:

$$
C_x = S_I \cdot C_M,
$$

де *S<sup>1</sup>* – безрозмірний коефіцієнт, що визначається залежно від співвідношення *Х/Х<sup>м</sup>* та коефіцієнта *F* за формулами:

$$
S_1 = 3(X / X_M)^4 - 8(X / X_M)^3 + 6(X / X_M)^2 \quad npu \ 1 < (X / X_M) \le 8;
$$
\n
$$
S_1 = 1,13 \ \big/ \big[ \ 0,13 \ (X / X_M)^2 + 1 \big] \quad npu \ X / X_M \ \le 1;
$$
\n
$$
S_1 = (X / X_M) / [3,58(X / X_M)^2 - 35,2(X / X_M) + 120] \ npu \ F \le 1,5 \ i \ X / X_M) \rangle \ 8;
$$
\n
$$
S_1 = 1 / [0,1(X / X_M)^2 + 2,47(X / X_M) - 17,8] \ npu \ F \rangle 1,5 \ i \ X / X_M \rangle 8.
$$

# **2.5 Визначення концентрації** *С<sup>у</sup>*

Приземну концентрацію забруднюючої речовини в атмосферному повітрі *Су (мг/м³)* на відстані *у (м)* за перпендикуляром до осі факелу викиду визначають за формулою:

$$
C_y = S_2 C_x,
$$

де *S<sup>2</sup>* – безрозмірний коефіцієнт визначається за формулою:

$$
S_2 = \frac{1}{(1+5t_y+12.8t_y^2+17t_y^3+45.1t_y^4)^2}
$$

Значення аргументу *t<sup>у</sup>* залежіть від швидкості вітру *U (м/с)* та від співвідношення *у/х* и знаходять за формулами:

$$
t_y = \frac{Uy^2}{X^2} \qquad \text{mm } U \le 5;
$$
  

$$
t_y = \frac{5 y^2}{X^2} \qquad \text{mm } U > 5.
$$

## **3 РОЗРАХУНОК ЗАБРУДНЕННЯ АТМОСФЕРИ ВИКИДАМИ ГРУПИ ДЖЕРЕЛ**

Приземну концентрацію забруднюючої речовини *С (мг/м³)*у будь-якій точці при наявності *n* джерел визначають як суму концентрацій від окремих джерел викидів за формулою:

$$
C=C_1+C_2+\ldots+C_n,
$$

де *С1,С2,…,С<sup>n</sup>* – концентрації забруднюючих речовин від 1,2,..., *n-*го джерела відповідно, які розташовані з підвітряної сторони при даному напрямку вітру.

# **4 РОЗРАХУНОК ЗАБРУДНЕННЯ АТМОСФЕРИ З УРАХУВАННЯМ ЕФЕКТУ СУМАЦІЇ ШКІДЛИВОЇ ДІЇ КІЛЬКОХ ЗАБРУДНЮЮЧИХ РЕЧОВИН**

Якщо кілька забруднюючих речовин знаходяться в атмосферному повітрі одночасно і володіють ефектом сумації, то сумарна безрозмірна концентрація *q*, або приведена до одної з речовин (наприклад до *С1*) сумарна концентрація *С (мг/м<sup>3</sup> )* розраховується за формулами:

$$
q = \frac{C_1}{\prod K_1} + \frac{C_2}{\prod K_2} + \dots + \frac{C_n}{\prod K_n};
$$
  

$$
C = C_1 + C_2 \frac{\prod K_1}{\prod K_2} + \dots + C_n \frac{\prod K_1}{\prod K_n},
$$

де *С1, С2, С<sup>і</sup>* – концентрація викидів з джерела кожної з *n* речовин, *мг/м<sup>3</sup>* ; *ГДК1, ГДК2,...ГДК<sup>n</sup>* – максимальні разові граничнодопустимі концентрації відповідних речовин.

Якщо кілька забруднюючих речовин надходять з джерела одночасно і вони володіють ефектом сумації, то найбільше значення концентрації забруднюючої речовини в атмосферному повітрі *См*, визначене за формулою **(1)**, буде безрозмірним або приведеним до речовини з концентрацією *С<sup>1</sup>* и *ГДК<sup>1</sup>* и мати розмірність *мг/м<sup>3</sup>* якщо у формулу (2.1) підставити потужність викиду відповідно *М<sup>q</sup>* або *М*:

$$
Mq = \frac{M_1}{\Gamma \mathcal{A} K_1} + \frac{M_2}{\Gamma \mathcal{A} K_2} + \dots + \frac{M_n}{\Gamma \mathcal{A} K_n};
$$

$$
M = M_1 + M_2 \frac{\Gamma \mathcal{J} K_1}{\Gamma \mathcal{J} K_2} + \dots + M_m \frac{\Gamma \mathcal{J} K_1}{\Gamma \mathcal{J} K_n}
$$

де  $M_1$ ,  $M_2$ ,  $M_n$  – концентрація потужності викидів з джерела кожної з *n* речовин, які входять до групи сумації, *г/с*;

*М<sup>q</sup>* – безрозмірна потужність викиду з джерела для речовин з ефектом сумації;

*М* – приведена (до речовини з концентрацією *С1*) потужність викиду з джерела, *г/с*.

Розрахунок сумарної безрозмірної концентрації *q* в атмосферному повітрі щодо *n* джерел викидів та *m* забруднюючих речовин з ефектом сумації визначається за формулою:

$$
q = \frac{G_1 + G_2 + ... + G_n + G_\phi}{\prod K_1} + \frac{G_2 + G_2 + ... + G_n + G_\phi}{\prod K_2} + ... + \frac{G_m + G_m + ... + G_m + G_m}{\prod K_m}
$$

,

де *С11,С12,С21,С22,…,Сmn* – концентрація речовини, де в індексі перша цифра – номер речовини, друга – номер джерела викиду, *мг/м<sup>3</sup>* ;

*С<sup>ф</sup>* – фонова концентрація, *мг/м<sup>3</sup>* .

## **5 ВИЗНАЧЕННЯ МЕЖІ САНІТАРНО-ЗАХИСНОЇ ЗОНИ ПІДПРИЄМСТВА**

Розміри нормативної санітарно-захисної зони *(СЗЗ) lo(м),* що встановлюються державними санітарними нормами проектування та забудови населених пунктів, необхідно перевіряти розрахунками забруднення атмосфери відповідно до вимог [4] з урахуванням перспективи розвитку підприємства та фактичного забруднення атмосферного повітря.

Одержані розрахунком розміри *L***<sup>о</sup>** *(м)* (лінія *1ГДК*) розрахункової *СЗЗ* повинні уточнюватися окремо для різних напрямків вітру залежно від середньорічної рози вітрів щодо району розташування підприємства за формулою:

$$
l=L_o(P/P_o),
$$

де *l –* розрахунковий розмір **СЗЗ**, *м*;

*L<sup>0</sup>* – розрахунковий розмір ділянки місця розташування підприємства в даному напрямку, де концентрації шкідливих речовин з урахуванням фонової концентрації перевищують гранично допустиму, *м*;

*Р* – середньорічна повторюваність напрямків вітру даного румбу, %;

 $P_{o}$  – повторюваність напрямків вітру одного румбу при круговій розі вітрів. При восьмирумбовій розі вітрів *P=12,5%*.

Значення *l* та *L<sup>0</sup>* відраховують від джерела викиду (при наявності одного джерела викиду). У випадку двох і більше джерел для визначення *l* та *L<sup>0</sup>* беруть середньозважені координати джерел, які викидають в атмосферне повітря однакові забруднюючі речовини. Приклад визначення середньозважених координат наведено у таблиці 6.1.

Таблиця 6.1 – Середньозважені координати джерел

| Номер<br>джерела | Координаты джерела |     | Середньовзважені координати джерел |                                 |
|------------------|--------------------|-----|------------------------------------|---------------------------------|
|                  |                    |     | $X_1 + X_2$                        | $= \frac{y_1 + y_2}{x_1 + y_2}$ |
|                  |                    |     |                                    |                                 |
|                  |                    | 100 |                                    |                                 |

#### **6 ВИКОНАННЯ РОЗРАХУНКІВ НА ЕОМ**

Вирішення завдання на ЕОМ виконують тільки після закінчення ручних розрахунків і графічних побудов. Результаті розрахунків на ЕОМ слід внести у графу 8 таблиці, яка надана у Додатку В.

# **7 ПОСЛІДОВНІСТЬ ВИКОНАННЯ РОБОТИ**

## **7.1 Розрахунок розсіяння у приземному шарі атмосфери забруднюючих речовин, що містяться у викидах джерел**

Цей розрахунок слід проводити в такий послідовності:

 створити карту-схему, на яку необхідно нанести згідно із завданням (дод.1) територію підприємства, джерела викидів, координатну сітку, розрахунковий прямокутник з розрахунковою сіткою. Вузли (точки) розрахункової сітки необхідно пронумерувати і номери точек нанести на карту-схему. Зразок карти-схеми наведено на у додатку 2;

■ зробити розрахунок  $C_{\scriptscriptstyle M}$  (мг/м<sup>3</sup> *і частка ГДК)* – найбільшого значення приземної концентрації для кожної забруднюючої речовини і для речовин с ефектом сумації від кожного джерела викиду;

 зробити розрахунок *U<sup>м</sup> (м/с)* – небезпечної швидкості вітру для кожного джерела викиду;

**•** зробити розрахунок  $X_M$  (м) – відстані від кожного джерела викиду, на якій приземна концентрація має найбільше значення ;

■ зробити розрахунок  $C_x$  (мг/м3 *і частка ГДК)* – значення приземної концентрації для кожної шкідливої речовини і для речовин з ефектом сумації від кожного джерела викиду уздовж осі факела викиду на різних відстанях *х* (*м*) від джерела викиду, коли швидкість вітру небезпечна;

■ зробити розрахунок  $\mathcal{C}_y$  (мг/м3 *і частка ГДК)* – значення приземної концентрації для кожної шкідливої речовини і для речовин з ефектом сумації від кожного джерела викиду на відстані *у (м)* за перпендикуляром до осі факелу викиду, коли швидкість вітру небезпечна;

 зробити розрахунок *С (частка ГДК) –* значення приземної концентрації у вузлах розрахункового прямокутника для кожної шкідливої речовини і для речовин з ефектом сумації з урахуванням фонової концентрації від усіх джерел викиду. Результати розрахунків *С* (*частка ГДК*) приземної концентрації в точках (вузлах) розрахункової сітки внести в таблицю. Зразок таблиці результатів розрахунків наведено у додатку В .

При розрахунках *С<sup>х</sup>* і *С<sup>у</sup>* відстань *x* і *y* брати з метою визначення концентрацій у вузлах сітки розрахункового прямокутника і заданого напряму осей факела: восьмирумбові симетричні промені, які виходять з центру розрахункового прямокутника.

#### **7.2 Побудова ізоліній концентрацій заданого рівня**

Побудову ізоліній концентрацій заданого рівня слід проводити в такий послідовності:

 за даними результатів розрахунків (дод. В) створити таблицю вихідних даних для побудови залежності *С = f (L)* – концентрації від відстані до джерела викиду с кроком перебору напрямків 45° (дод. Д);

 за даними таблиці вихідних даних (дод. Д) побудувати г рафіки  $C = f(L)$ ;

14

 залежності концентрації від відстані до джерела викиду для восьми напрямків (дод. Е, Ж, И, К, Л);

 за графіками *С=f(L)* (дод. Е, Ж, И, К, Л) знайти відстані *L (м),* які відповідають заданим концентраціям згідно із завданням (додаток А – *0,7; 0,8 і 1,0 ГДК*) для восьми напрямків. Приклад знаходження точок для напрямку «Північ-Схід» показано в додатку М;

 $\blacksquare$  знайдені відстані  $L$   $(M)$  до точок із заданою концентрацією дати у табличному вигляді (дод. Н);

 побудувати карту ізоліній заданого рівня: на розрахунковому прямокутнику нанести знайдені точки з таблиці (дод. Н) и з'єднати точки однакового рівня концентрації. Зразок побудови карти ізоліній *0,7; 0,8 і 1ГДК* наведено в додатку П.

## **7.3 Побудова нормативної, розрахункової відкоригованої санітарно-захисної зони**

7.3.1 Побудова нормативної і розрахункової СЗЗ

Межа нормативної СЗЗ підприємства знаходиться на відстані *l<sup>o</sup>* (м) від крайніх джерел викиду забруднюючих речовин і регламентується *Державними санітарними правилами проектування та забудови населених міст* [4]. Межа розрахункової СЗЗ визначається розрахунком і відповідає ізолінії *1ГДК*. Зразок побудови нормативної і розрахункової санітарно-захисної зони (*1 ГДК*) наведено у додатку Р.

7.3.2 Побудова розрахункової (скоригованої) і фактичної СЗЗ

Побудову відкоригованої СЗЗ слід проводити в такий послідовності:

 на карту-схему з ізолінією *1ГДК* нанести точку середньозважених координат джерел розрахункового прямокутника;

 визначити довжину відрізка *L<sup>o</sup>* і *l* (згідно з п. 6) і нанести *L<sup>o</sup>* и *l* на карту-схему;

**•** скоригувати і нанести на карту-схему ізолінію  $I\Gamma\mathcal{I}K$  з урахуванням зміни *L<sup>o</sup>* на *l.*

Визначення відрізків *L<sup>o</sup>* і *l* і побудова скоригованої ізолінії *1 ГДК* наведено у додатках С і Т.

7.3.3 Побудова підсумкової ситуаційної карті схема підприємства

Підсумкова карта-схема є результатом виконання завдання. На карті- схемі необхідно вказати:

- розрахункову сітку;
- джерела викиду;
- межі території підприємства;
- межі забудованої території;
- нормативну СЗЗ;
- скориговану розрахункову СЗЗ;
- дійсну (фактичну) СЗЗ підприємства.

Зразок підсумкової карти-схеми наведено в додатку У.

#### **7.4 Висновки**

У висновках слід дати коротку інформацію про здійснені роботи при виконанні завдання і про здобуті результати. Дати аналіз результатів розрахунків забруднення атмосферного повітря і при необхідності рекомендації щодо поліпшення екологічної ситуації.

#### **СПИСОК РЕКОМЕНДОВАНИХ ДЖЕРЕЛ**

1. Методика расчета концентраций в атмосферном воздухе вредных веществ, содержащихся в выбросах предприятий, ОНД-86. – Л. : Госкомгидромет, 1987. – 94 с.

2. СНиП 2.01.01-82. Строительная климатология и геофизика. / Госстрой СССР. – М. : Стройиздат. 1983. – 136 с.

3. Экология города: учебник / Под ред. Ф. В. Стольберга. – Киев : Лібра,  $2000. - 464$  c.

4. Державні санітарні правила планування та забудови населених пунктів. Затверджено наказом Міністерства охорони здоров'я України від 19.06.96 № 173. Київ, 1996. – 66 с.

**ДОДАТКИ**

Додаток А

 $T<sub>z</sub>6n<sub>1</sub>$ 

# ЗАВЛАННЯ ЛО КУРСОВОЇ РОБОТИ

#### "ПОБУДОВА НОРМАТИВНОЇ І РОЗРАХУНКОВОЇ САНІТАРНО-ЗАХИСНОЇ ЗОНИ"

по дисципліні "Мегодологія прогнозування забруднення атмосферного

nositoa"

A=180: Тмах=25.1: Тміп=-8: № 5.6м/с... **BAPMAHT** 

10% эгоитеристика ліжерелікикилік:

Початкові дані:

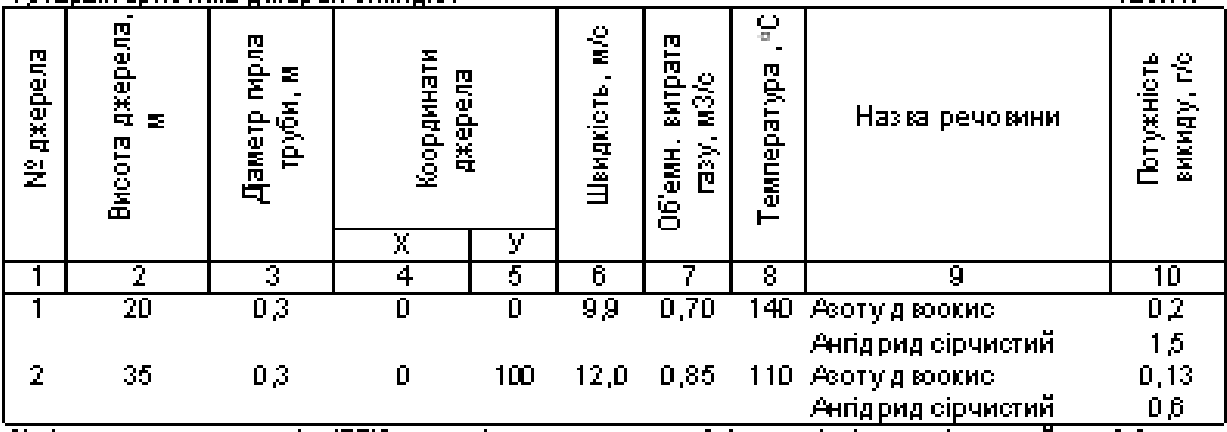

<u>2) Фонова концентрація (ГДК): —</u> Авотудвоомо - 0,1; Ангіариа сірчистий — 0.2. 3) Розміри, розрахінкового прямокутника - 1000х1000м, Координати центріх Х=0; У=0,

4) Крок розражникової сітин по осях Х і У - 100 м.

5) Роза вітоів для промплощадки:

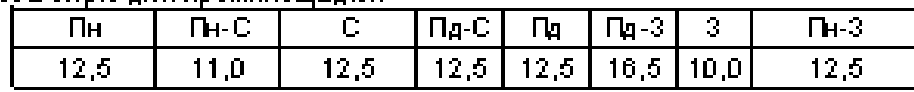

6) Класс підприємства відповідно до санітарної класифікації - "третій"

7)Жилой масив - трикугник з координатами вершин: Х,≔ 100; У,=500; Х,= 500; У,=500; Х,⊨  $500: Y = 100:$ 

8) Територія підприємства - прямокутник з координатами вершин:X1=-100: У1= 150: Х2=  $100:$  Y2=  $150:$  X3=  $100:$  Y3=  $-150:$  X4=  $-100:$  Y4=  $150:$ 

#### ЗАВДАННЯ:

1)Составить карту-схему розрахункового майданчика за початковими даними вказаного варіанту.

2) Расчитать концентрації SO2 і NO2 від двох джерел з коахованням ефекту скммациі і фіоновій концентрації. Розрахонки виконати з кроком пошіоку неб'єзпечного напряміу вітру 45граджів (для вхелів розражинкового прямокутника, лежачих на променях восьмирумбової, рози вітрів з центром в координатах X=У=0). Результати розрахунку занести в таблицю 2 (графи 1-8).

З)Построить на карті-схемі для суммациі " SO2 і NO2", ізолінії концентрацій заданого рівня і (у долях ГДЮ: 0,8; 0,9 і 1,0.

4) Нанести на карту-схему територію підприємства, нормативну СЗЗ, розрахункову СЗЗ, відкоректовану СЗЗ з урахуванням рози вітрів, фіактичну СЗЗ і житлову забудову.

5) Выполнить розрахунки роз сію кання забруднюючих речовин за програм ою "Еол". За наслідками машинного розрахунку заповнити граф у 8 табліци 2... 6) Сделать виводи за наслідками виконаної роботи.

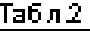

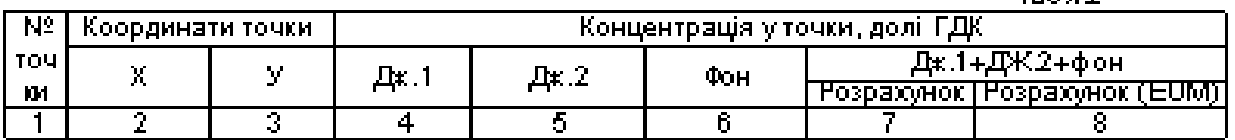

**Додаток Б**

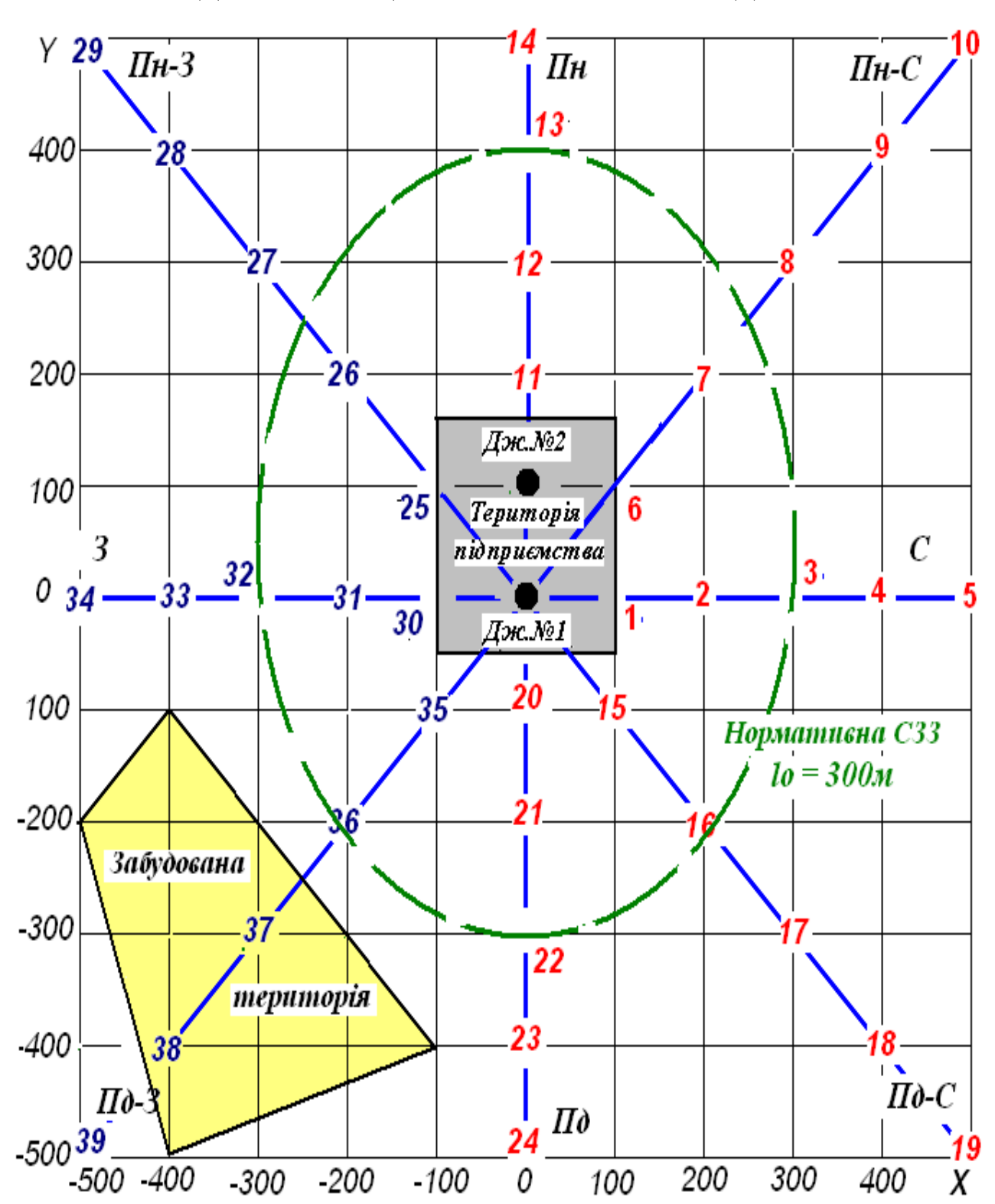

**ВИХІДНА СИТУАЦІЙНА КАРТА-СХЕМА ПІДПРИЄМСТВА**

# Додаток В

# РЕЗУЛЬТАТЫ РОЗРАХУНКІВ КОНЦЕНТРАЦІЙ У ВУЗЛАХ<br>РОЗРАХУНКОВОЇ СІТКИ

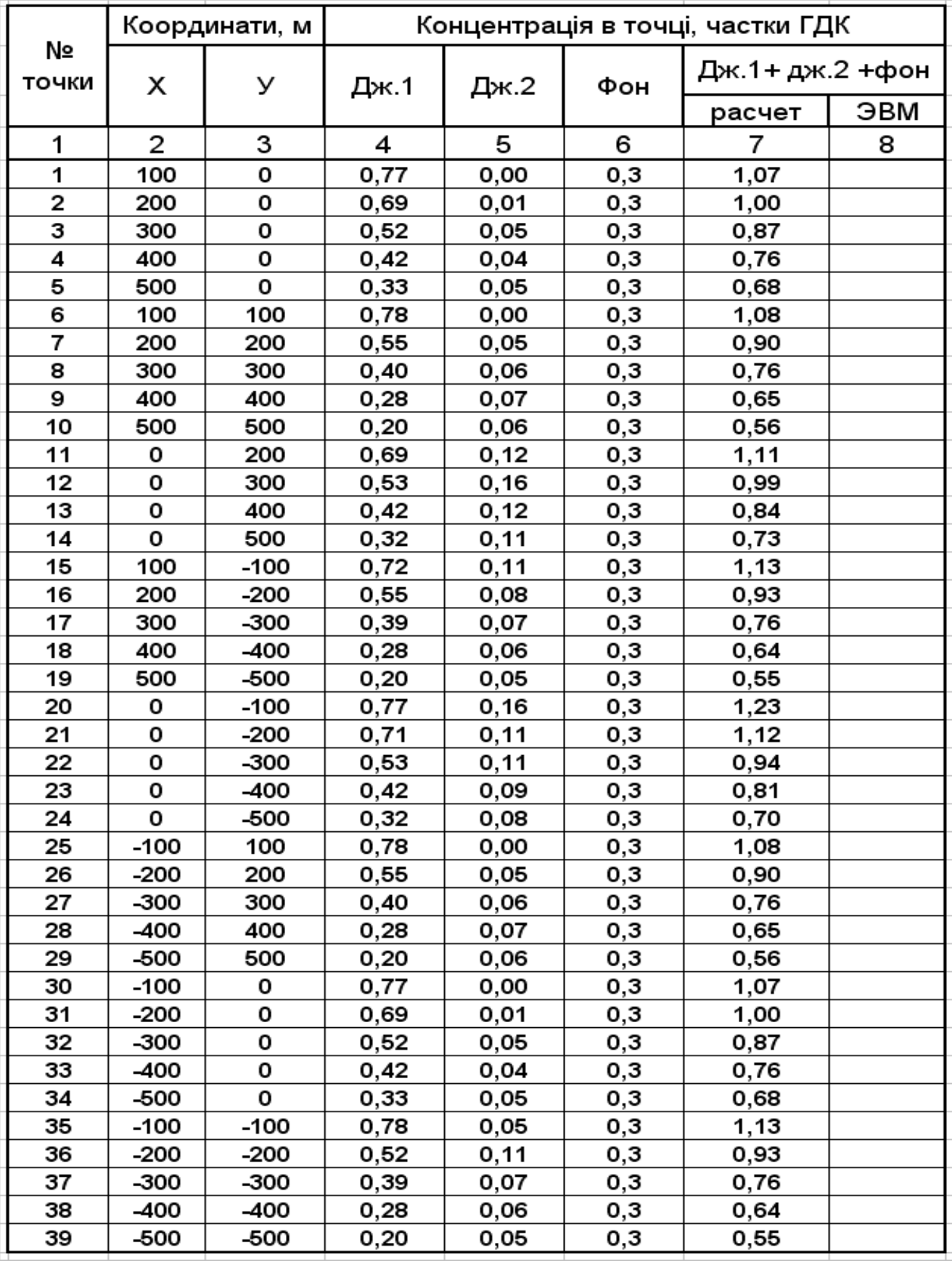

# Додаток Д

# ВИХІДНІ ДАНІ ДЛЯ ПОБУДОВИ ЗАЛЕЖНОСТІ C=f(L) КОНЦЕНТРАЦІЇ ВІД ВІДСТАНІ ДО ДЖЕЛЕЛА ВИКИДУ

(крок перебору напрямків 45°)

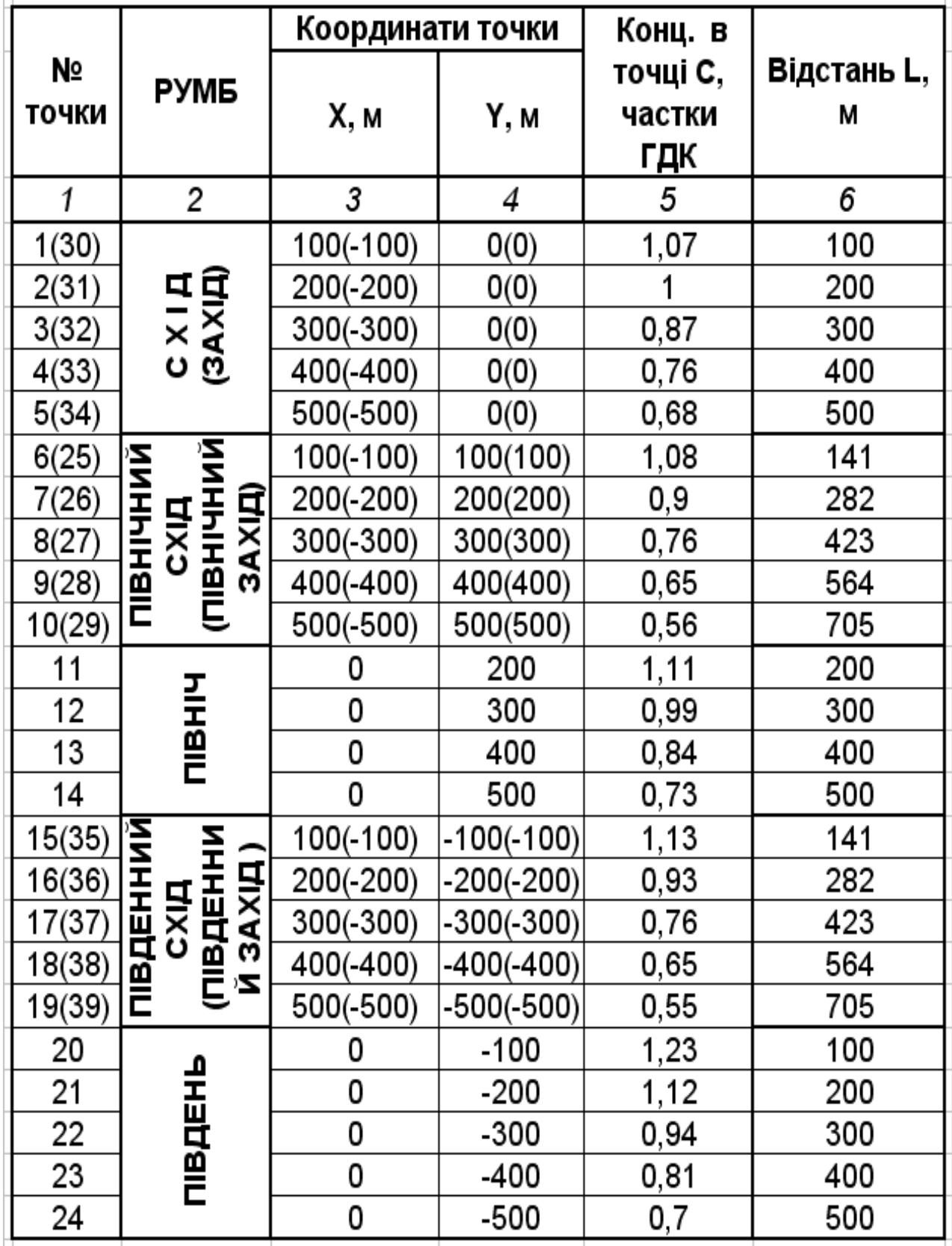

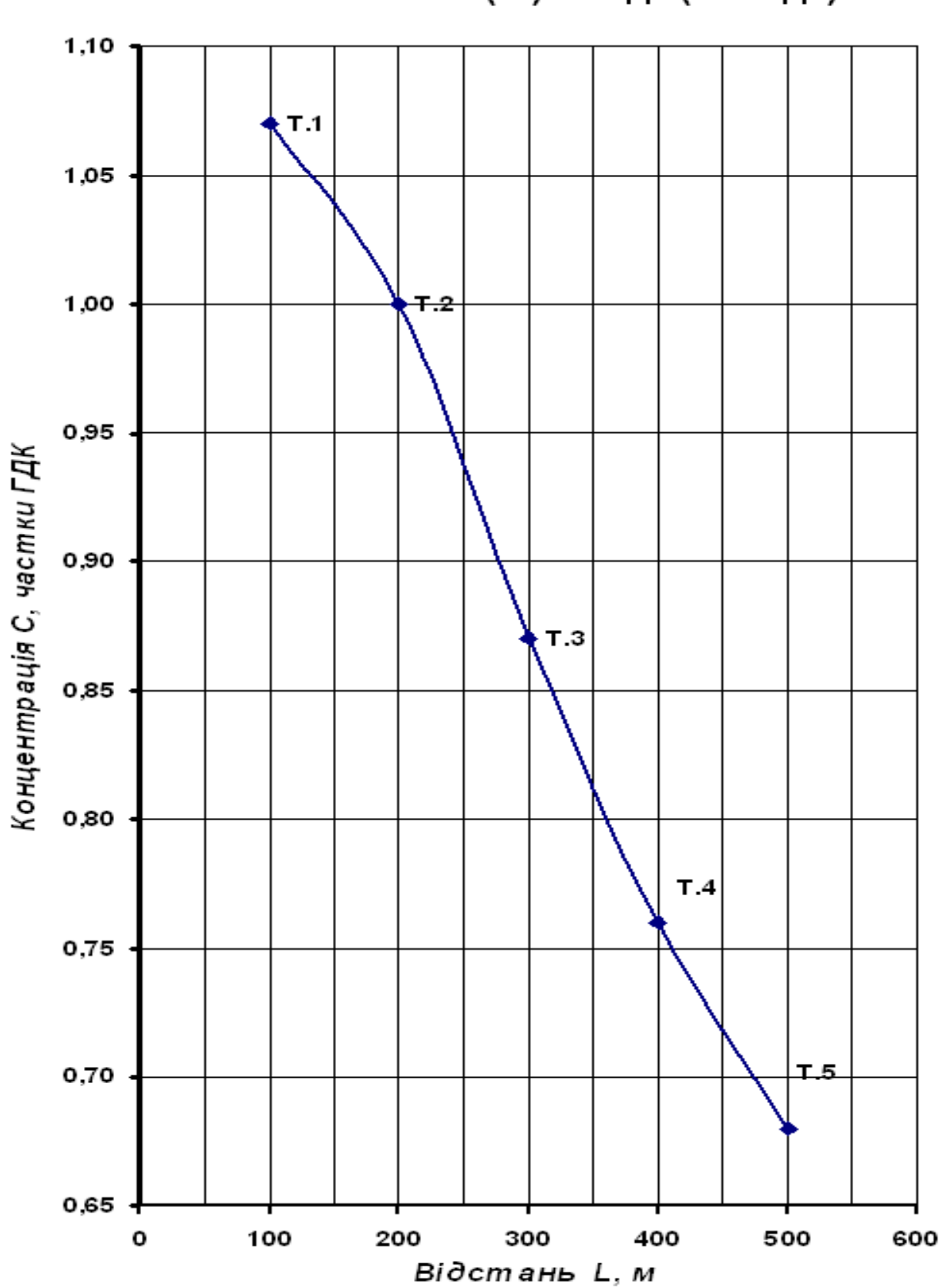

# Залежність C=f(L) "Схід" ("Захід")

Додаток Ж

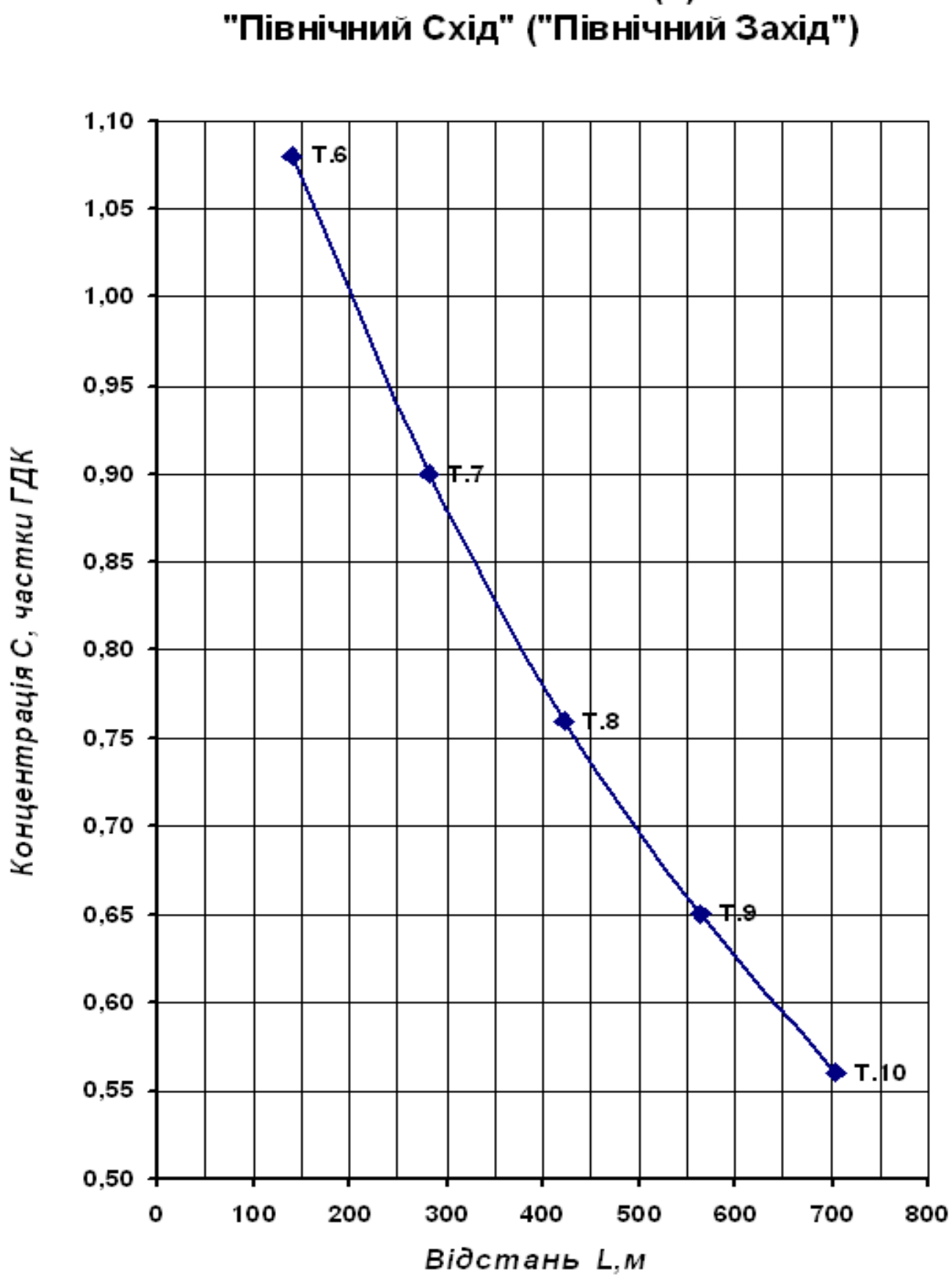

# Залежність C=f(L)

 $24$ 

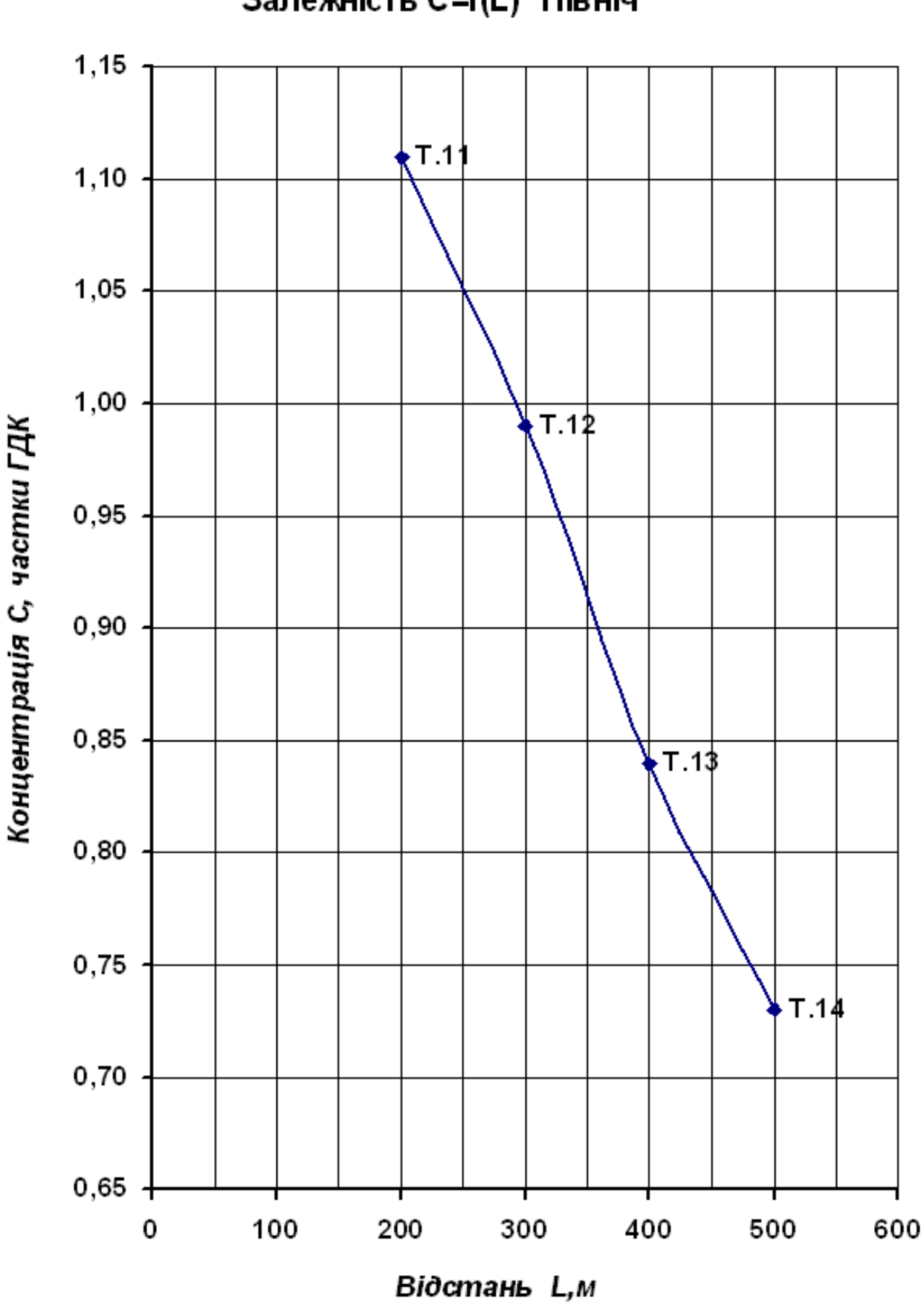

# Залежність С=f(L) "Північ"

25

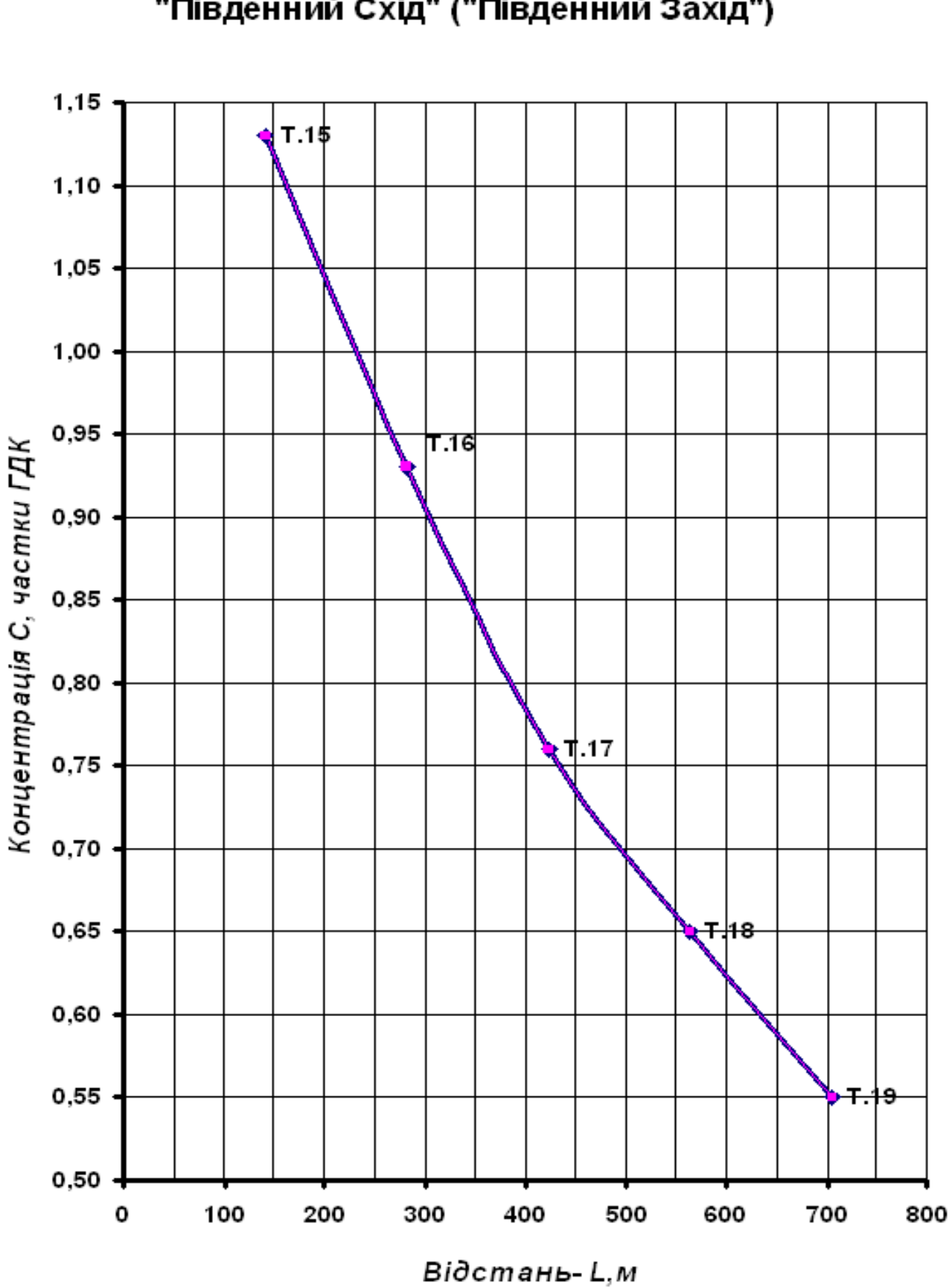

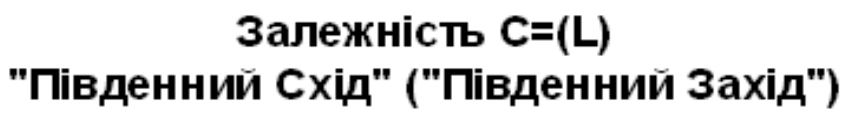

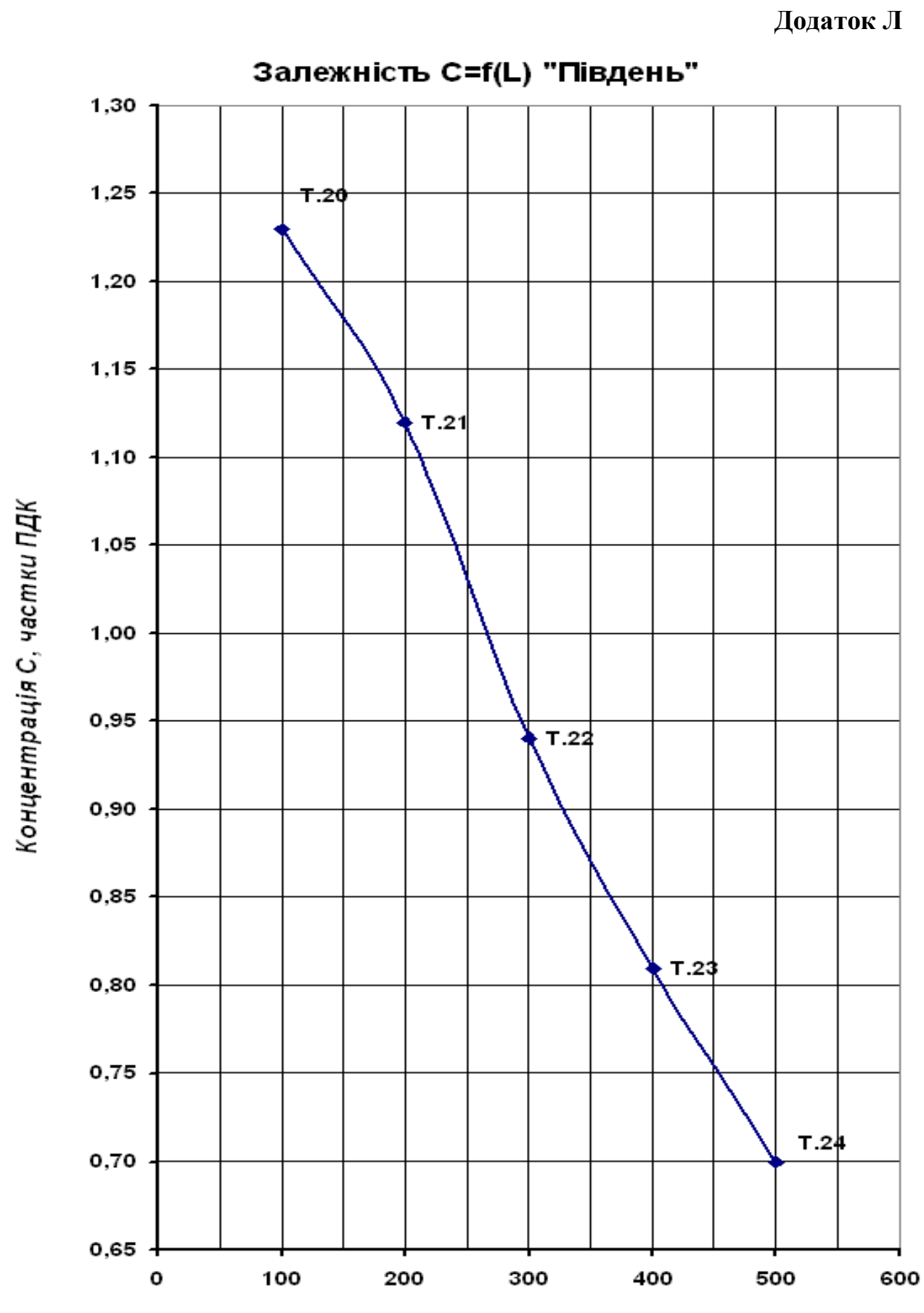

Відстань L, м

Додаток М

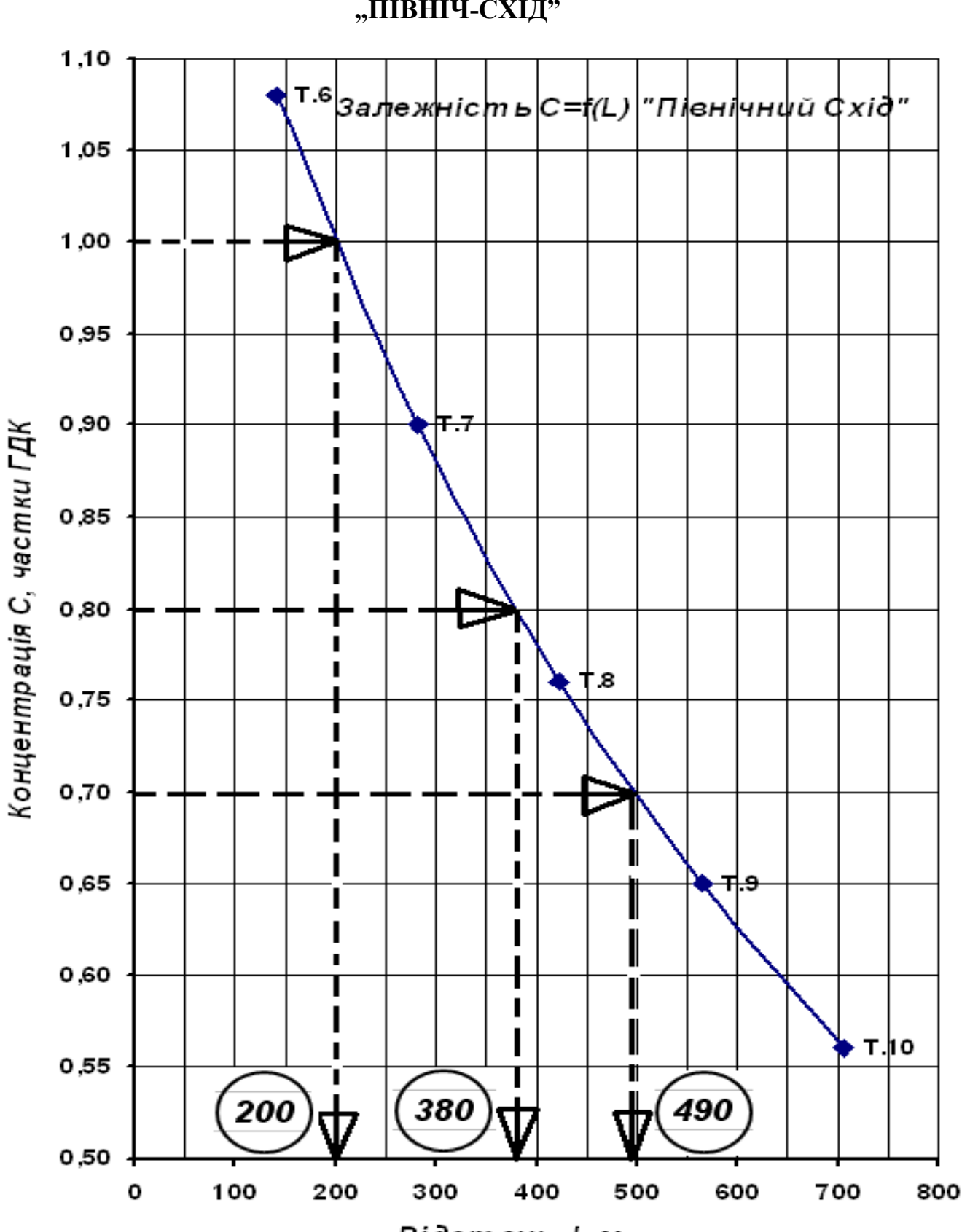

# ЗНАХОДЖЕННЯ ВІДСТАНІ L (м), ЩО ВІДПОВІДАЮТЬ ЗАДАНИМ КОНЦЕНТРАЦІЯМ (0,7; 0,8 і 1ГДК) ДЛЯ НАПРЯМКУ "ПІВНІЧ-СХІД"

Відстань L, м

Додаток Н

# ТОЧКИ ДЛЯ ПОБУДОВИ ІЗОЛІНІЙ КОНЦЕНТРАЦІЙ 0,7; 0,8 і 1,0 ГДК

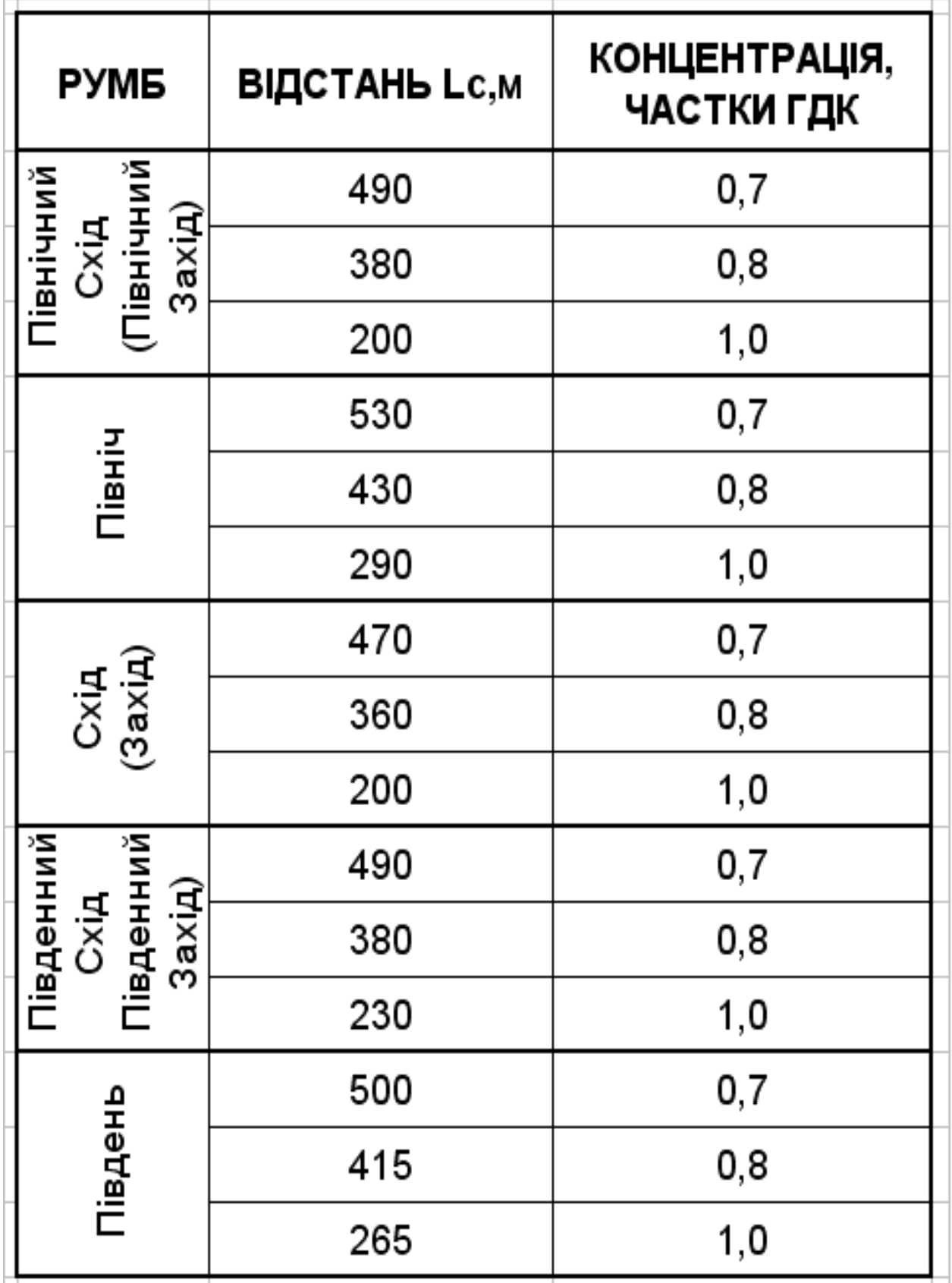

Додаток П

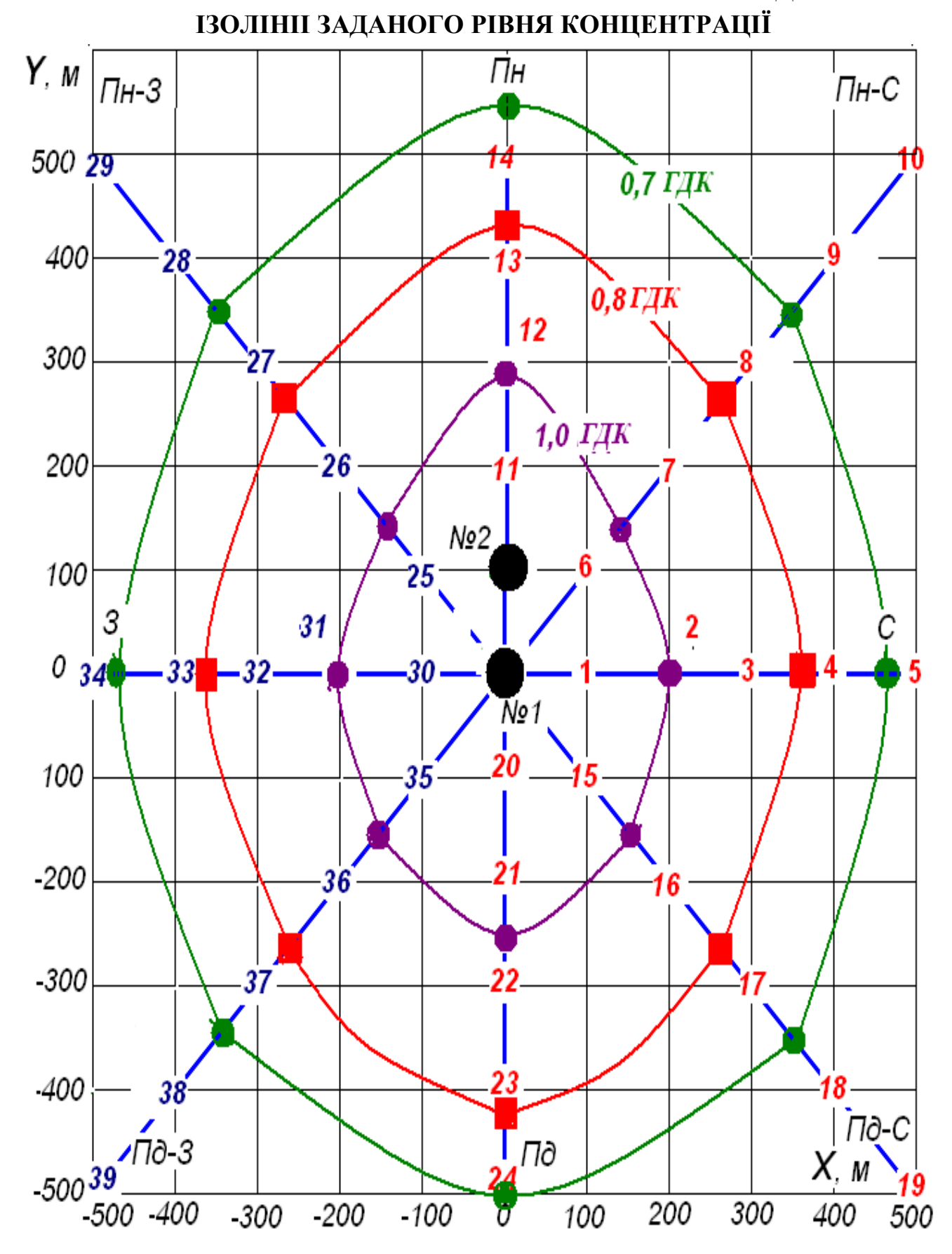

Додаток Р

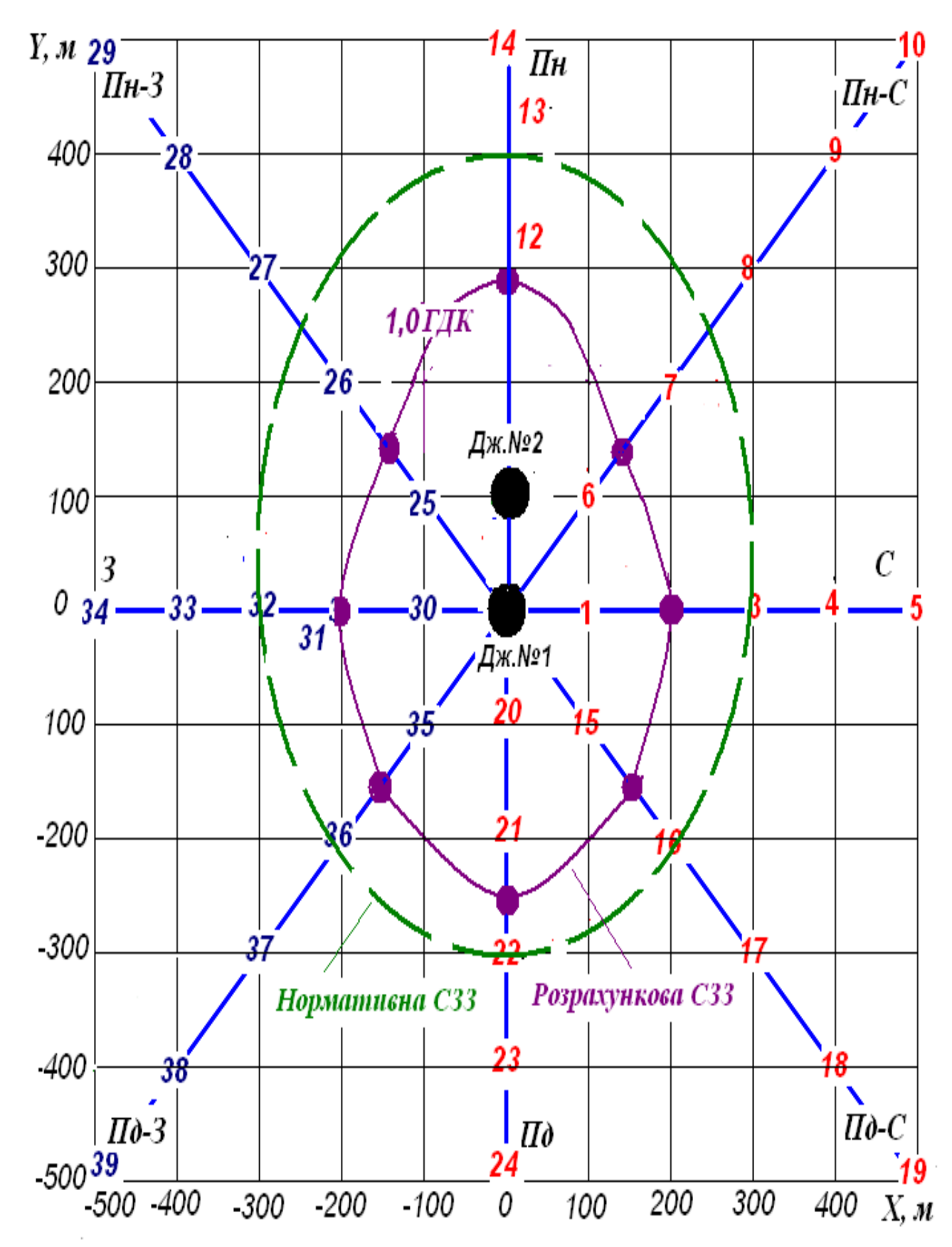

**НОРМАТИВНА І РОЗРАХУНКОВА СЗЗ** 

Додаток С

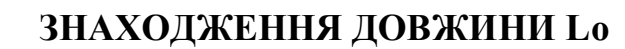

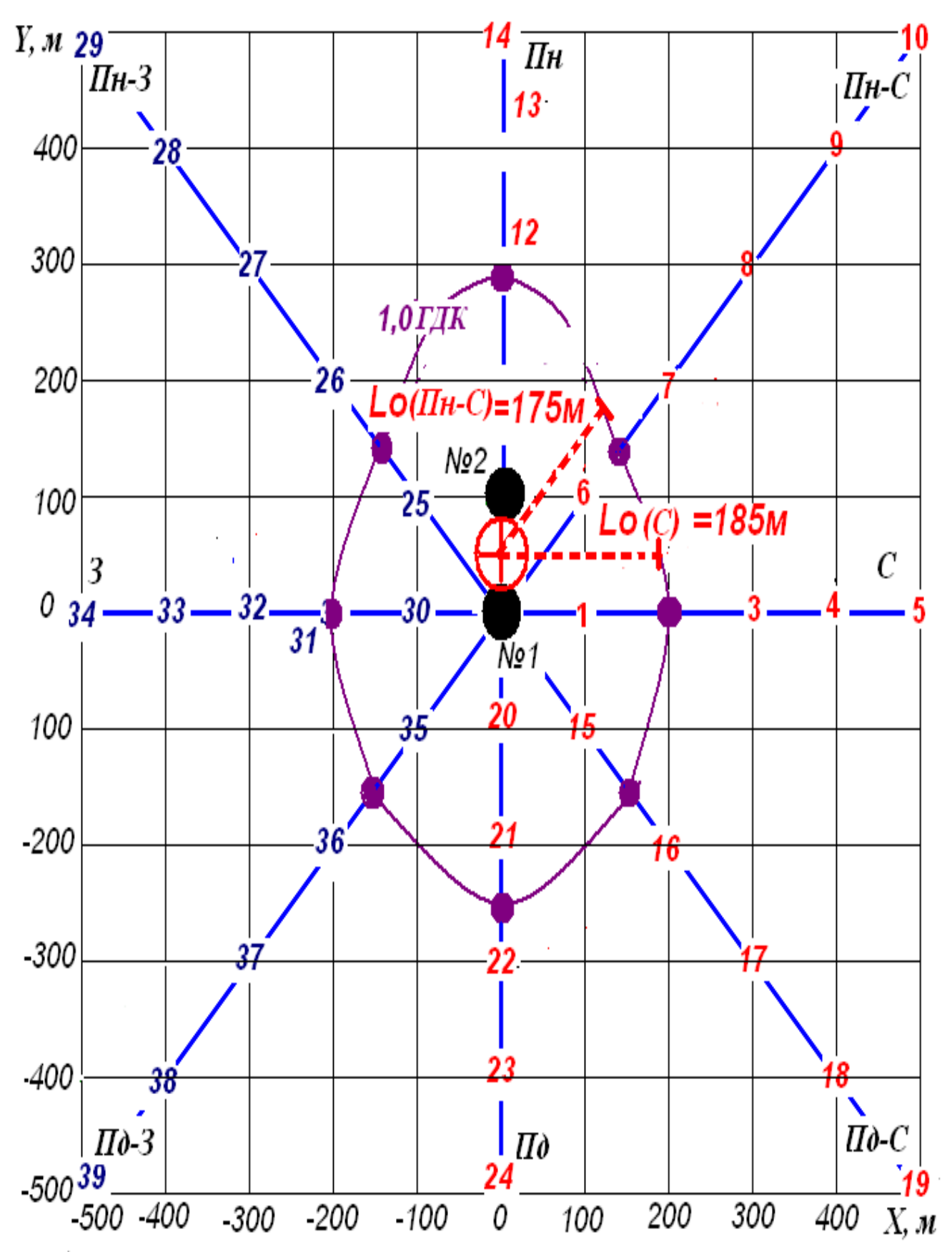

 $Y, m 29$ <br> $|$ *IIH*-3 10 4  $\frac{1}{\prod_{i=1}^{n}}$  $\overline{\mathit{H}_{H^-}C}$ 400 28  $l$  ( $\pi$ <sup>-C</sup>)=350<sub>M</sub>  $12$ 300 2 *1,01 AK* 200  $\overline{26}$ 175м  $l(C) = 274m$ No2 100  $25$ 5м  $\mathcal{C}_{0}^{(1)}$ 3  $0, 34$  $32$  $30<sub>1</sub>$  $33<sub>1</sub>$  $31$ Tvº 1 ı 100 35  $-200$ 36 16  $-300$ 37 22 -400  $38$ ↖  $\Pi\mathfrak{d}\mathfrak{-}\mathfrak{Z}$  $\Pi$ ò-C  $\Pi\theta$  $500^{39}$  $24$  $-500 - 400$  $-300$  $-200$  $-100$ 200 300 400  $X, M$ 0 100

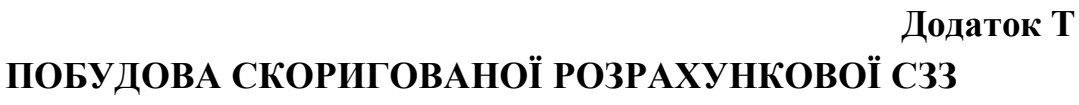

**Додаток У**

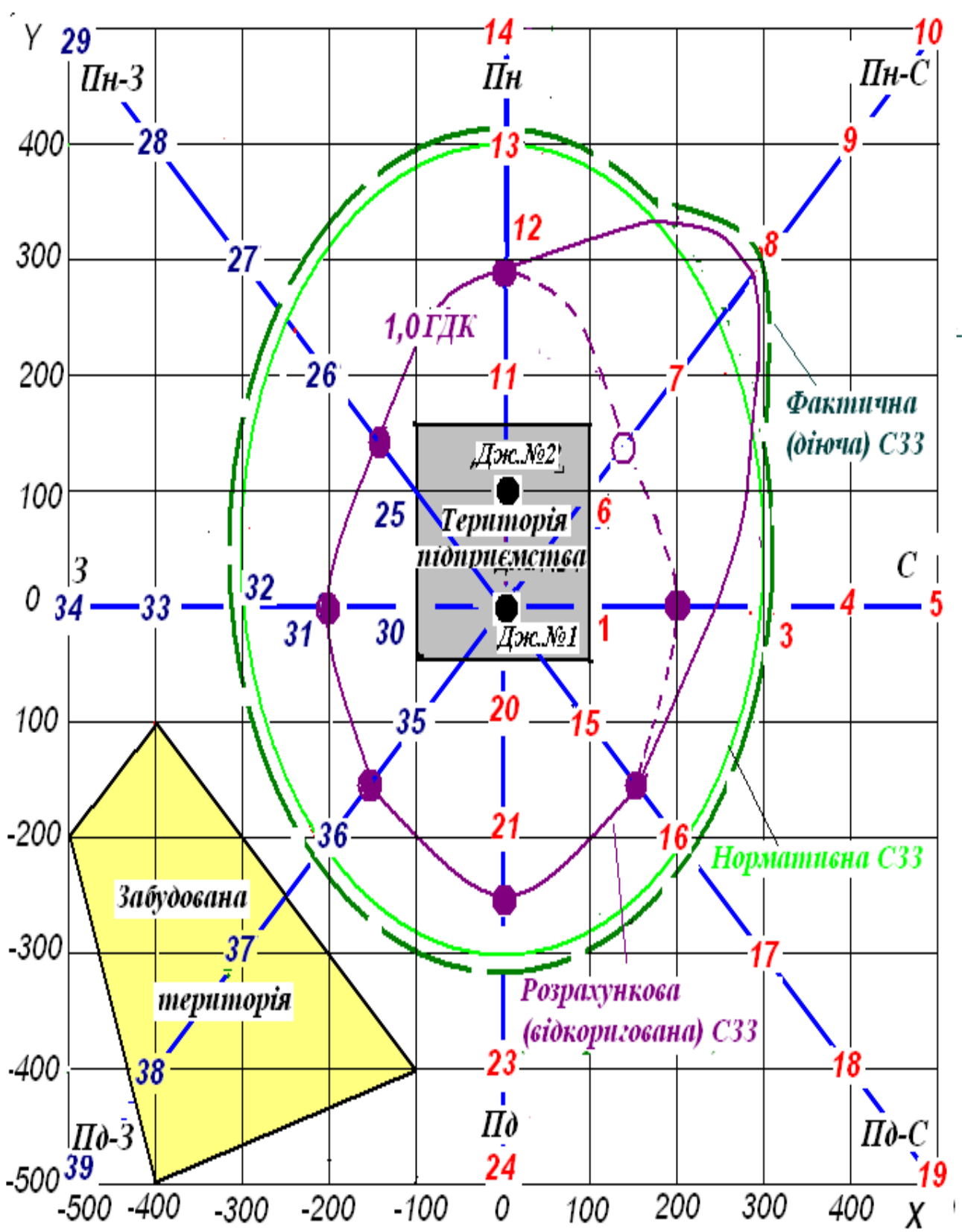

**КАРТА-СХЕМА ТЕРІТОРІЇ ПІДПРИЄМСТВА (ПІДСУМКОВА)**

*Навчальне видання*

#### МЕТОДИЧНІ ВКАЗІВКИ

для виконання курсової роботи

#### **Побудова нормативної і розрахункової санітарно-захисної зони**

**з** навчальної дисципліни

#### **«МЕТОДОЛОГІЯ ПРОГНОЗУВАННЯ ЗАБРУДНЕННЯ АТМОСФЕРНОГО ПОВІТРЯ»**

*(для студентів 5 курсу денної і 6 курсу заочної форм навчання спеціальності 101 –- Екологія)*

## Укладачі: **БЄКЄТОВ** Володимир Єгорович, **ЄВТУХОВА** Галина Петрівна

Відповідальний за випуск *Я. О. Герасименко*

За авторською редакцією

Комп'ютерне верстання *І. В. Волосожарової*

План 2015, поз.67 М

Підп. до друку 21.04.2016 р. Формат  $60 \times 84/16$ Друк на різографі Ум. друк. арк. 2,1 Зам. № Тираж 50 пр.

Видавець і виготовлювач:

Харківський національний університет міського господарства імені О. М. Бекетова, вул. Маршала Бажанова, 17, Харків, 61002 Електронна адреса: rectorat@kname.edu.ua Свідоцтво суб'єкта видавничої справи: ДК № 5328 від 11.04.2017 р.